## **Techstreet user registration**

Creation of a Techstreet account is now required by Standards Australia to access Australian Standards. It will allow you to download and keep the standards offline on your own device for as long as you remain a current University of Sydney staff member or student.

1. **[Create an account](https://eresources.library.usyd.edu.au/techstreet/signup.html)** – Please register with your University of Sydney email.

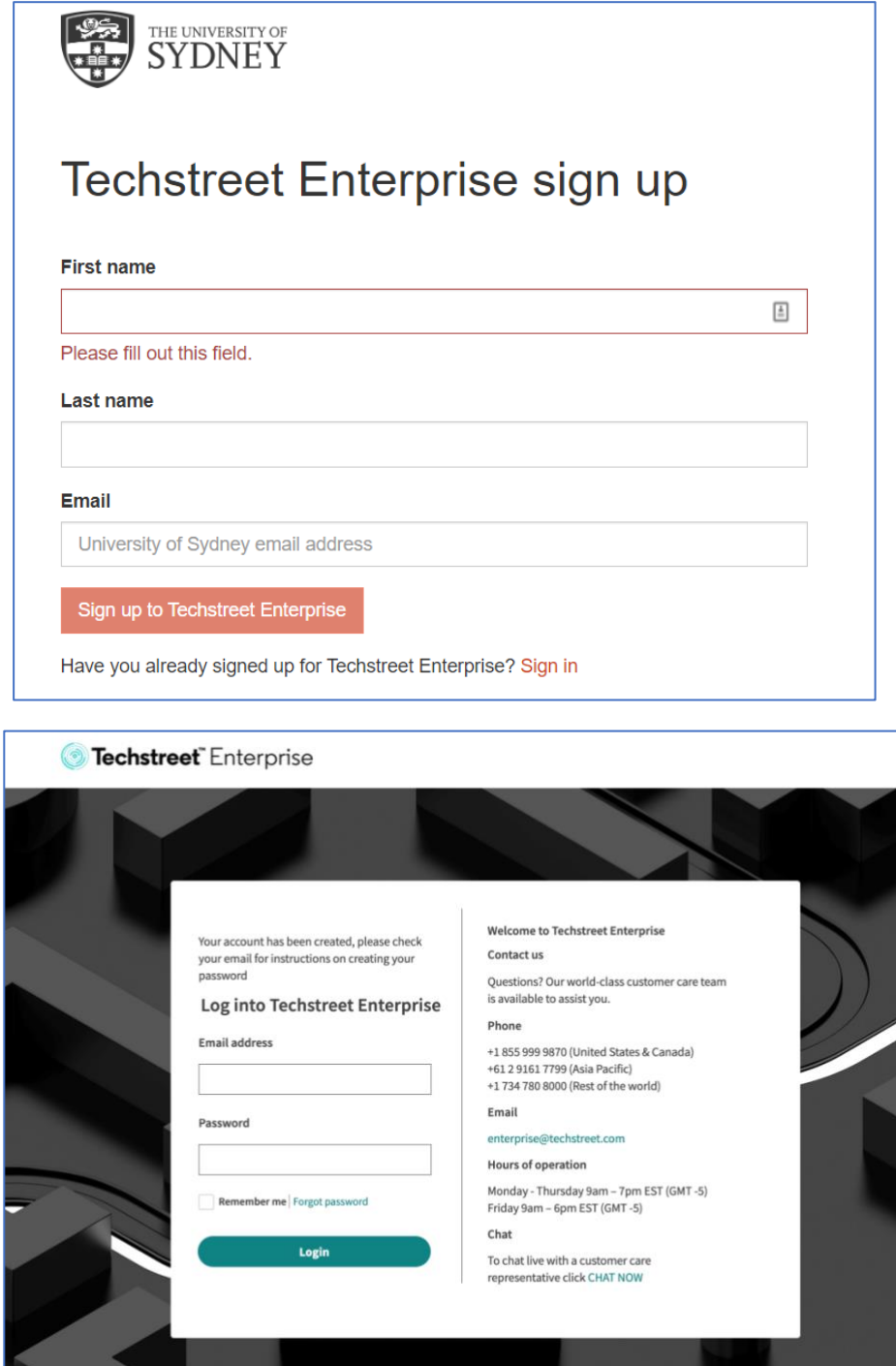

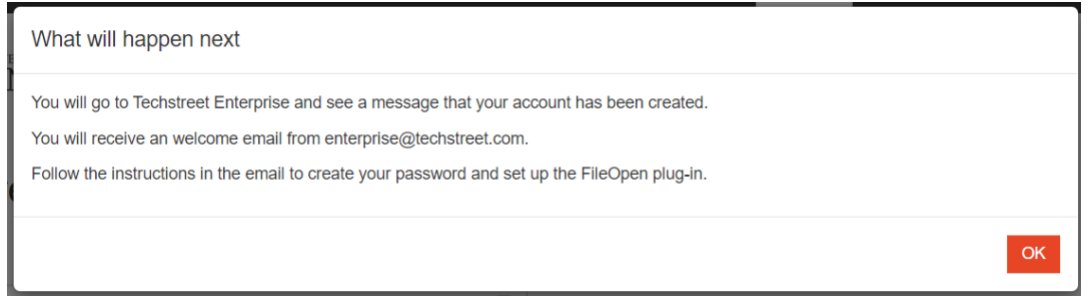

**2. Email confirmation** – you will receive a confirmation email, click on the Create Password button in the email and follow the instructions to create a password.

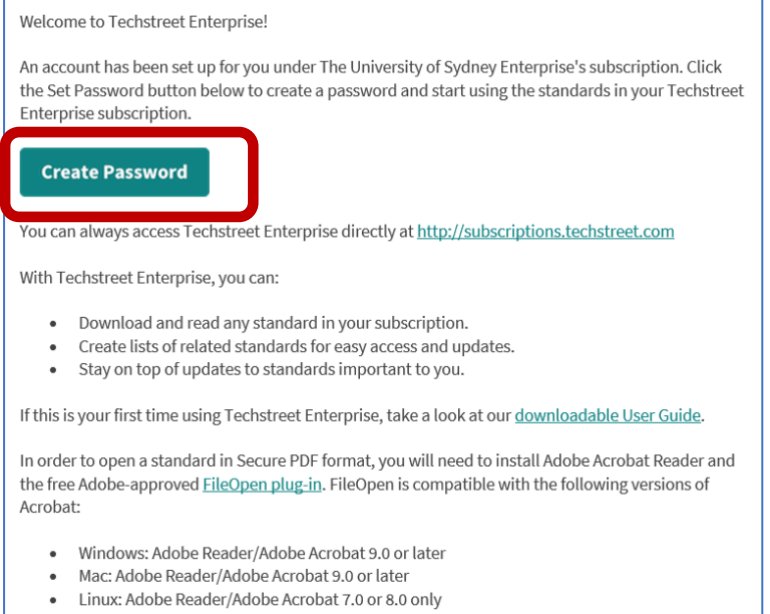

**3. To create a password**

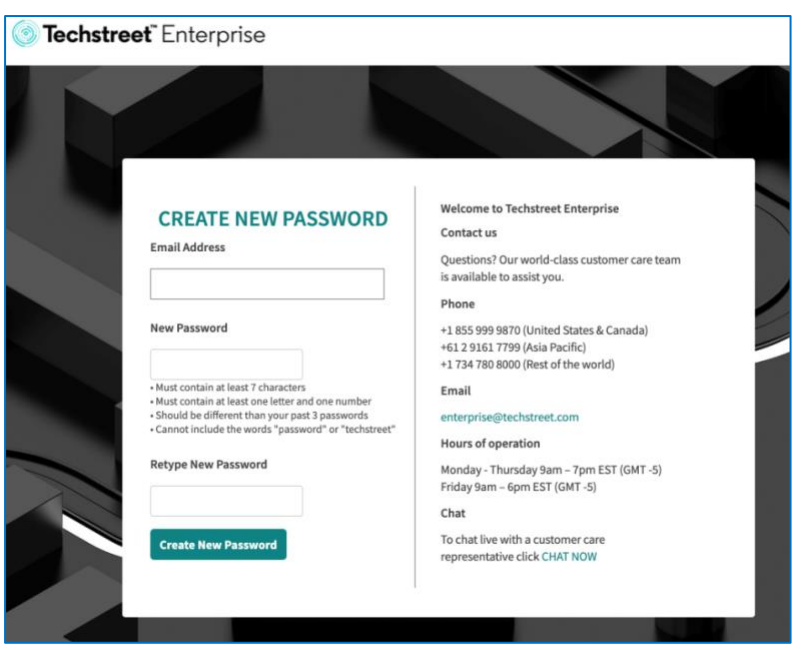

## 4. Password created

**Techstreet** Enterprise

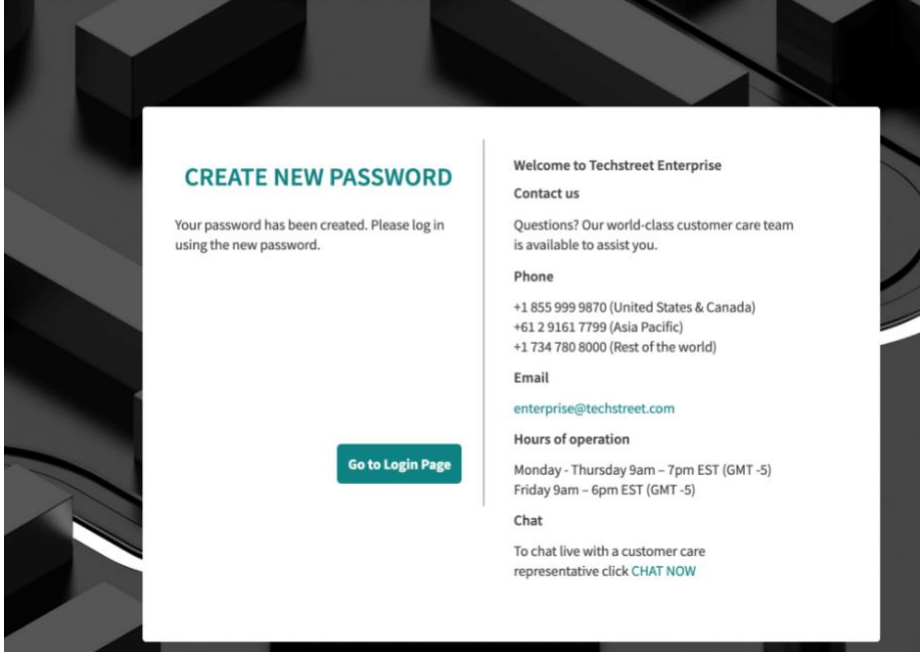

## 5. Log in to Techstreet

**Techstreet** Enterprise

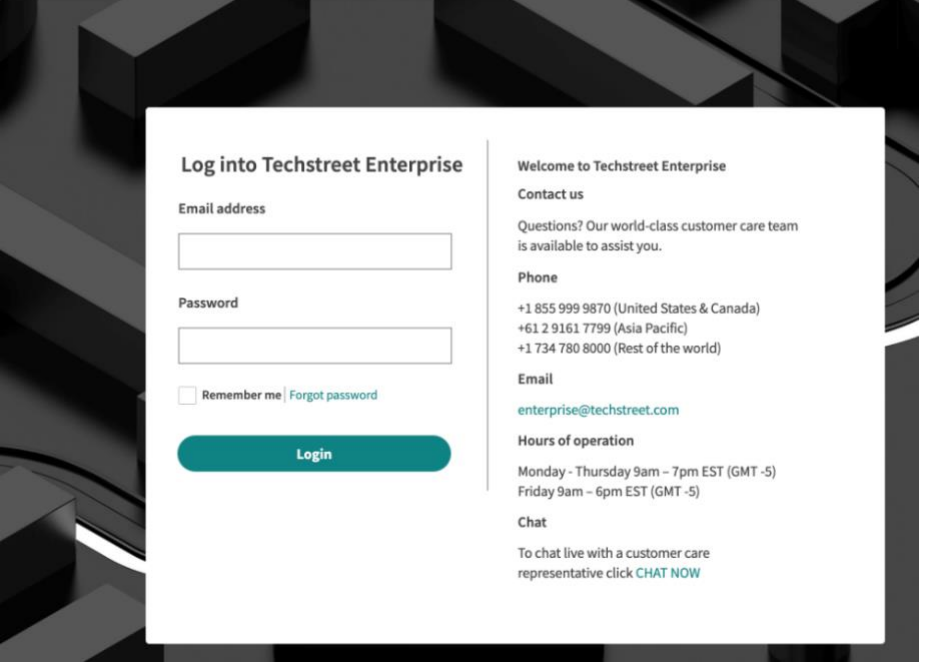

**6. Email address** – you need to register with your University of Sydney email address. For security reasons, personal email address will not be accepted.

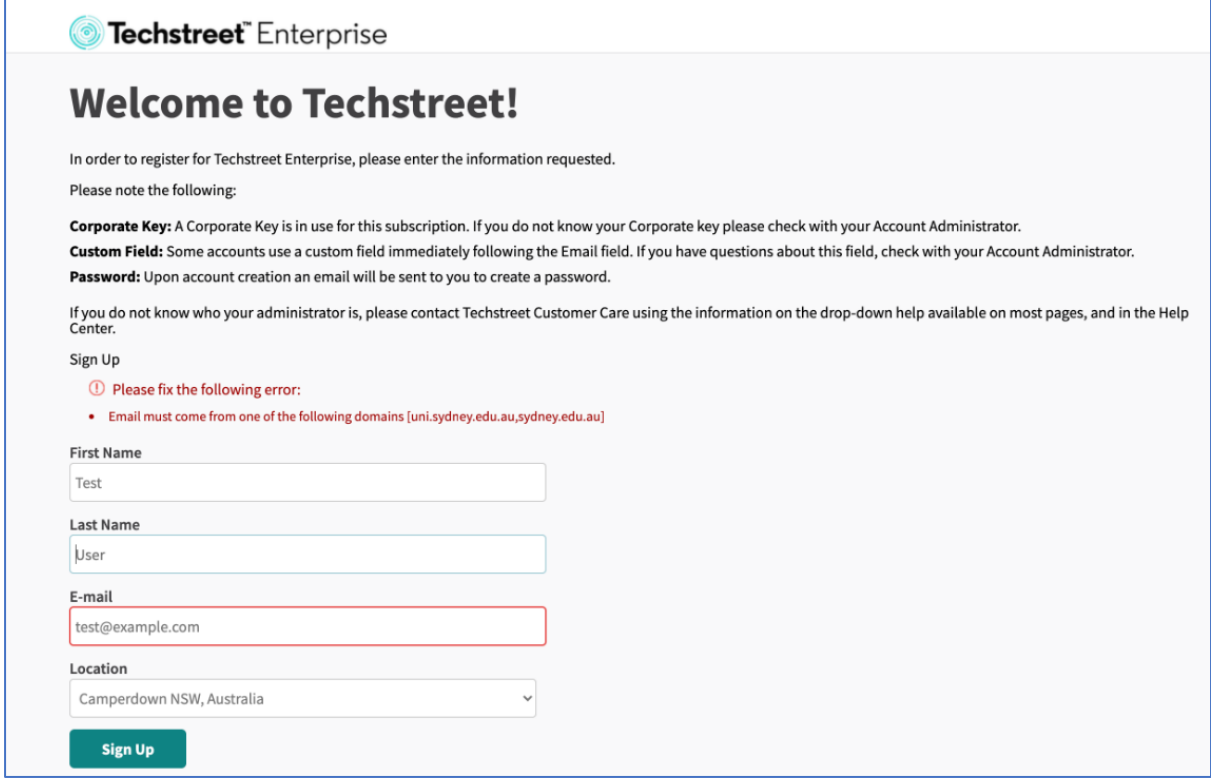